**AutoCAD Free [April-2022]**

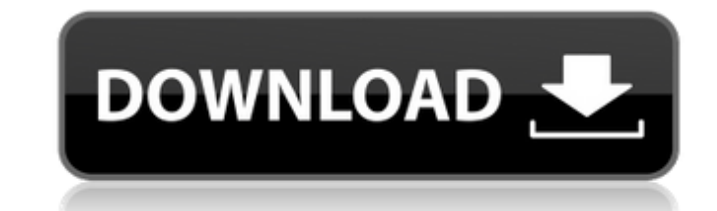

### **AutoCAD Crack + Free Download (Updated 2022)**

AutoCAD is one of the most popular CAD applications of all time. It is used for 2D drafting and 3D modeling. AutoCAD is a good option for a beginner as it is user friendly and there are many tutorials and videos. AutoCAD F is a commercially developed, AutoDesk supported, application. It is used for drafting and creating 3D models. AutoCAD is available for both Windows and Mac systems. The Windows and Mac systems is free, and the Mac version professional choice than most other CAD applications. It is a very powerful tool that offers a huge variety of features. Some of the features include: The ability to work at any resolution and on any computer – both person Support for nearly any type of input device – including mouse, pen, keyboard, tablet and touchscreen Support for a huge variety of file types Dynamic content including active annotations and conditional formatting, includi workbench with multiple configurations and layouts Networking, internet, and online collaboration through AutoCAD Web Application (AWEA) The ability to create 2D and 3D designs, visualize data, and manage it all from a sin Edition AutoCAD Setup Download and Install AutoCAD Free Trial or Paid AutoCAD Install AutoCAD Free Trial Click the image to download the Windows version of AutoCAD If you want to install the trial version, you need to open shown on screen and wait for the installation to complete. You will see the Installation wizard below Wait for the AutoCAD setup to complete Activate AutoCAD setup is complete, you will see the following window: Click on " Download AutoCAD for Mac Open the application and follow the steps shown on screen. Wait for the download to complete Install AutoCAD Paid Open the app and follow the steps

### **AutoCAD Crack + With Keygen**

Internet Protocol Suite AutoCAD also offers connectivity to the Internet through a variety of protocols. In 1999, the Internet Engineering Task Force (IETF) published RFC 1641, a specification for the TCP/IP protocol suite Internet Assigned Numbers Authority (IANA) reserved the Autodesk Internet Protocol (IP) address space for Autodesk products. Command line interface, accessible through the MCDB command set, is used to control AutoCAD by th command shell executes AutoCAD commands and performs related functions such as opening files, creating objects, and performing other tasks. Commands are entered on a computer terminal with a keyboard or a tablet (such as a interface (GUI) by pointing to objects with a mouse. Other input devices can be used with AutoCAD, such as an electromagnetic stylus, a smartphone, a digital tablet, or a remote terminal. Command shell The AutoCAD command close AutoCAD documents. This shell also performs other tasks, including: Opening drawings created in the DWG format Replacing or adding objects to a drawing Adding, removing, or reorganizing layers Saving drawings to a ne with other files Displaying drawing statistics Creating email messages and attachments, and sending them to recipients Performing many other tasks Drawing environment AutoCAD is an integrated system, which means that the s a rectangle or line, the system will automatically place it on the drawing canvas. If you type in a command, it will immediately appear in the Command Line window. Object selection To work effectively with AutoCAD, users n several tools to help with this process: The Quick Select tool is used to select an entire area of the drawing canvas. You can also use it to select an area and move it to a different location in the drawing. The Select to

## **AutoCAD For PC**

Now go to Autodesk Autocad > Support > Autodesk Keygen. Choose your operating system. Upload your serial number. Click Generate. Press Generate the activation key. Open the Autodesk keygen and the activation key will be th the console to activate Autocad. 3. How to get Autodesk CAD Keygen This is an activation key for Autodesk Autocad. Click on download button and select the link where you can get the autocad activation key. Choose your oper Autocad. Choose the language you are using. Choose the version of Autodesk Autocad. Click Generate. Press Generate button to generate the activation key. Copy the key and paste it in the console to activate Autodesk Autoca Serial Number is used for the activation of Autodesk Autocad.It is an alphanumeric code in the form of: ABC123456 or 1234567. It is a sequential, unique code used by Autodesk Autocad to identify users' software installatio Autocad Serial Number Generator. As a follow-up to the big report on exposure to the Disney social media universe, I decided to look at how exposure to the Disney social media automiverse affects children's self-esteem. Th with changes in kids' self-esteem. I'll go into more detail in a second article. In the first article, I reported that being exposed to the Disney Social Media universe is not associated with kids' body image perceptions. videos featuring Disney characters would have an impact on kids' body image. I also examined how exposure to Disney social media affects kids' happiness. The hypothesis was that exposure to Disney social media would be ass Social Media would have a positive influence on kids' happiness. However, it turns out

NEW! Add or change sizes of existing dimensions. NEW! Collapse/expand all existing sections and layers. NEW! Intelligent feathering. Feather text or objects based on their shape. Able to use with stylus, mouse, and keyboar buttons. NEW! Map and direction tool. Draw waypoints to show directions and distances. Map tools help you quickly create maps. NEW! 4K displays. Most drawings. NEW! 4K rendering. Most drawings can now be viewed on 4K displ Design Review manager will let you quickly share your designs with people who need to review them. NEW! Able to take a screenshot of a drawing, open in another program, and then paste it into AutoCAD. (video: 1:25 min.) NE similar graphics programs. NEW! Render 2D drawing, adding 3D, from a stereo image. NEW! Display Geometry and Spline Objects. NEW! Simple Plane Utilities. NEW! Slide Tools. NEW! Sample Plane Utilities. NEW! Rotate only. Rot Rotate with Endpoints. Rotate the endpoints at the same time as the drawing. NEW! Stroke Endpoint Colors. NEW! Zoom in and out of views. NEW! Supports 64-bit Win 10. NEW! Use the Windows clipboard to paste selections. NEW! NEW! See previews of fonts before selecting them. NEW! Auto-select text. NEW! Use rulers to align objects and align to scale. NEW! Use rulers to align text. NEW!

## **What's New In?**

# **System Requirements:**

Specifications: 1.8 GHz processor 1 GB RAM 1024 x 768 resolution Sound Card To install the installer you must run it and it will not run in safe mode. To get into safe mode press the F8 key during the boot process and chan Note: Installers are not supported in safe mode, they will not work in safe mode. Download Installer Installer If you would like to

Related links: